## **Monitoring Persistent State Objects**

The Bridge allows monitoring living persistent state objects at run-time. When a persistent state service is running, clicking on the Persistent State tab allows you to explore the state database as described on Persistent States of xUML Services pp.

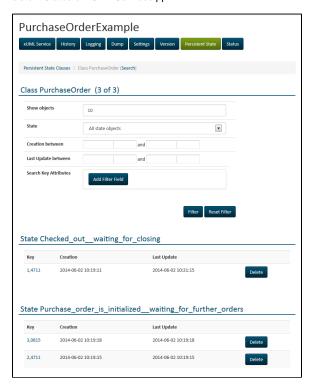

## **Related Pages:**

 Persistent States of xUML Services